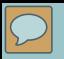

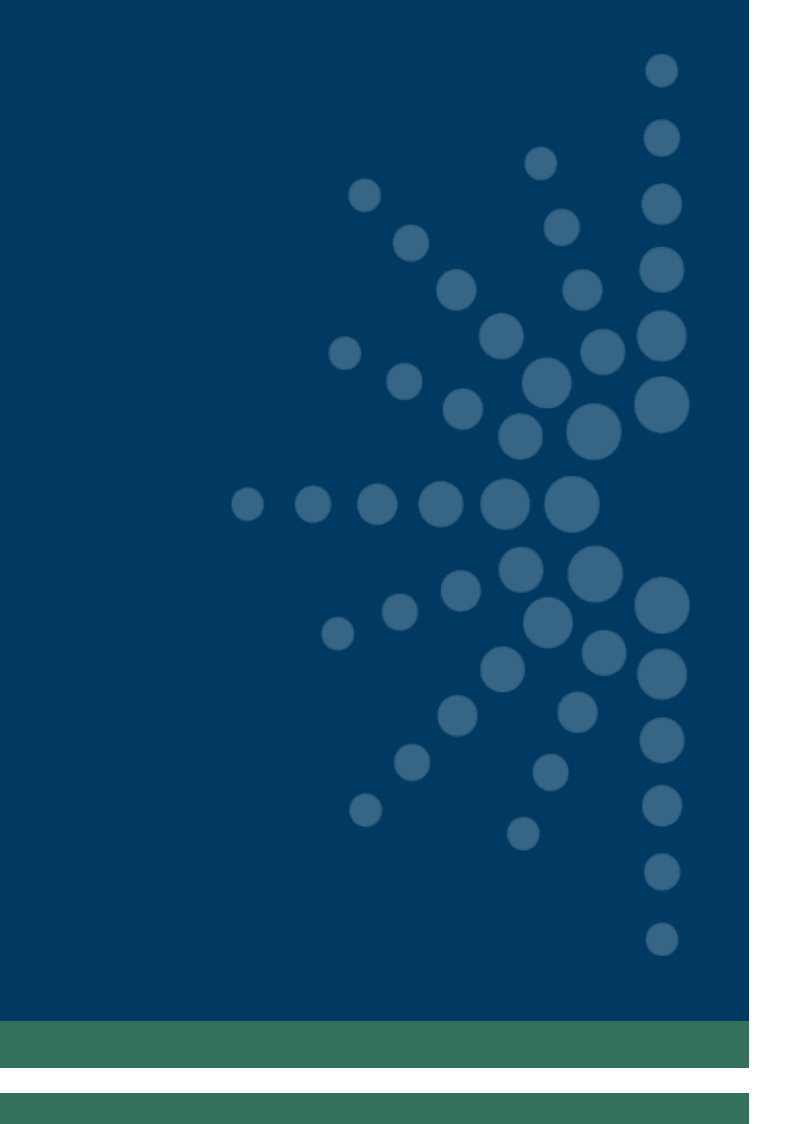

# *Welcome!*

### Orientation to the Grants to States Program

## May 11, 2020

<span id="page-2-0"></span>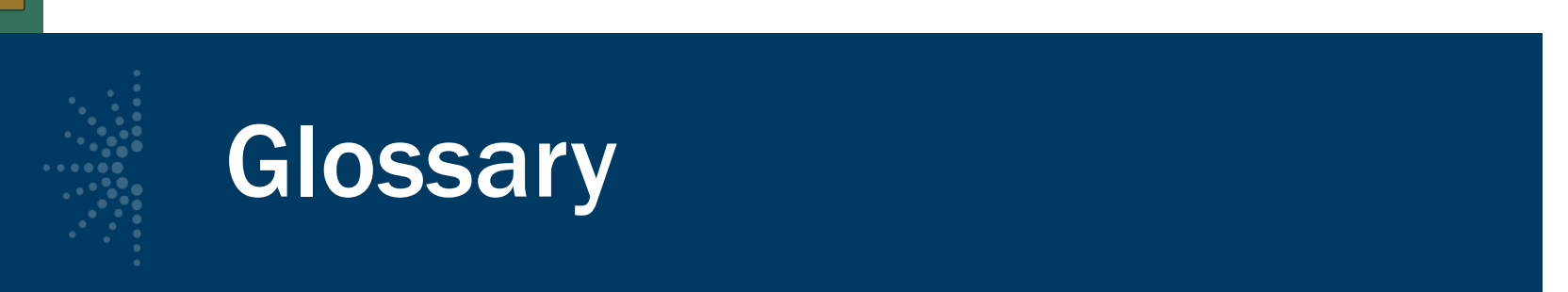

- MLSA Museum and Library Services Act
- LSTA Library Services and Technology Act
- G2S Grants to States
- SLAA State Library Administrative Agency
- ACO Authorized Certifying Official
- COSLA Chief Officers of State Library Agencies

<span id="page-3-0"></span>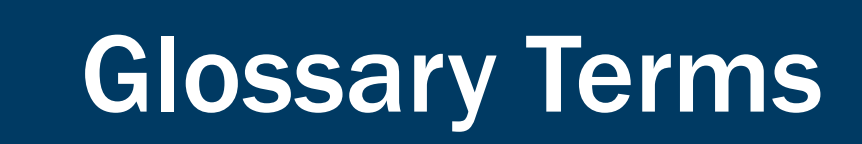

- eGMS and Reach
- SAM.gov
- FFATA and FSRS.gov
- SPR- State Program Report
- Match
- MOE Maintenance of Effort

# Glossary Terms Continued

- DUNS is the Data Universal Numbering System that assigns a unique number to a single business entity.
- TIN- stands for Taxpayer Identification Number and is used by the IRS.
- EIN means Employer Identification Number.
- FAIN a Federal Award Identification Number that is a unique number assigned to your grant, e.g. LS-246139- OLS-20

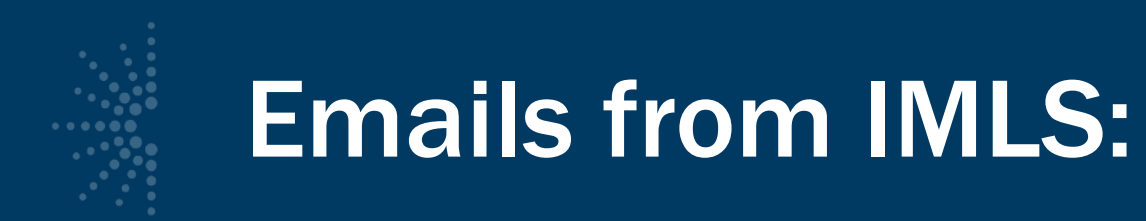

- Welcome to the program
- Notification of your mentor
- Instructions for setting up your SPR password
- Instructions for setting up your eGMS password (automated)

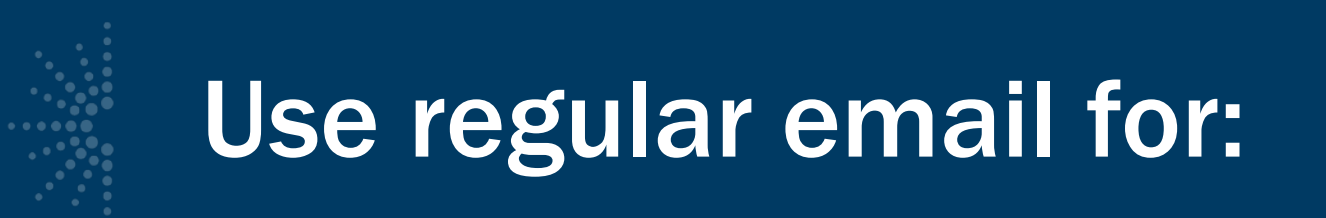

- Allowable cost questions
- To notify your program officer that you have changed the key contacts in the SPR
- SPR issues
- General feedback or questions for your program officer
- [LSTA-QRTAccrual@imls.gov](mailto:LSTA-QRTAccrual@imls.gov) is the email address to use when sending quarterly grant accrual reports

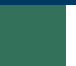

## eGMS

### Use eGMS Reach to:

- Manage awards
- Request payments
- Send official grant communications
- Access reporting schedules and previous payment requests

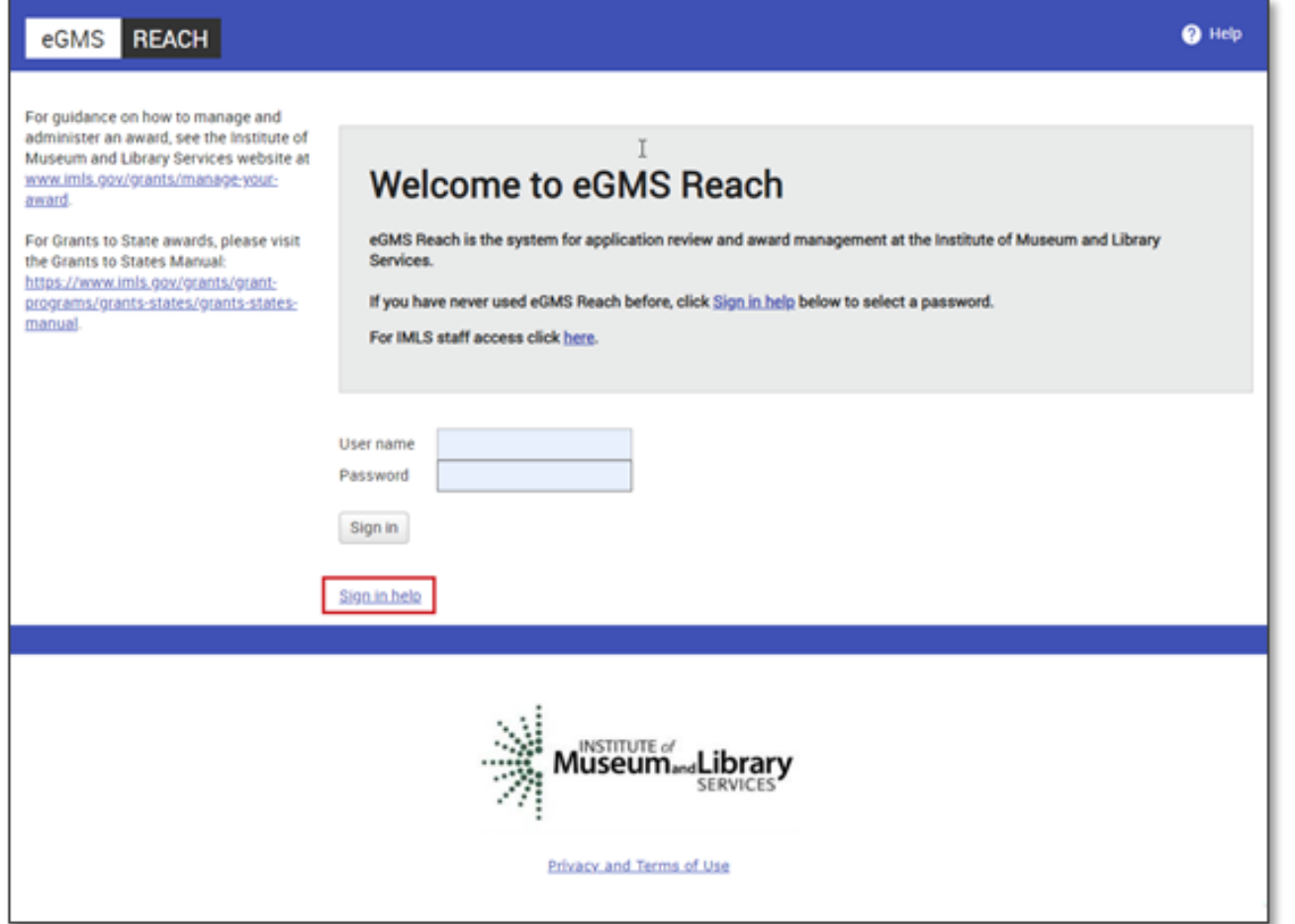

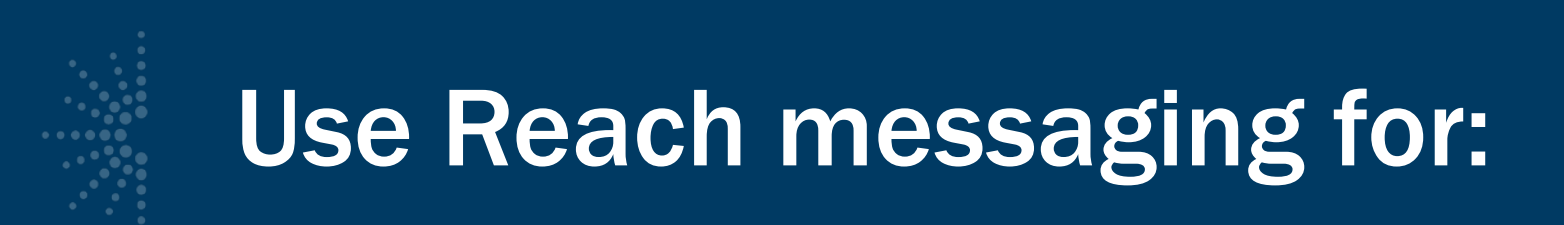

- Equipment (\$5,000 or over for one item) requests
- Submission of certifications and assurances
- MOE waiver requests
- Payment requests

#### [Grants to States Manual](https://www.imls.gov/grants/grant-programs/grants-states/grants-states-manual)

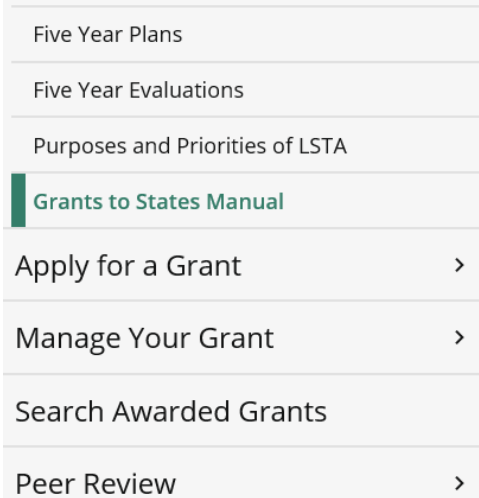

 $\begin{array}{l} \rule{0.2cm}{0.15cm} \rule{0.2cm}{0.15cm} \rule{$ 

#### **IMLS Documentation for LSTA Administration**

The Grants to States Manual is a resource manual intended for the use of State Library personnel involved in the administration of the Library Services and Technology Act (LSTA) Grants to States program. It includes all statutes and regulations pertinent to the program as well as forms, instructions, and guidance on how to administer and report on the use of Grants to States funds.

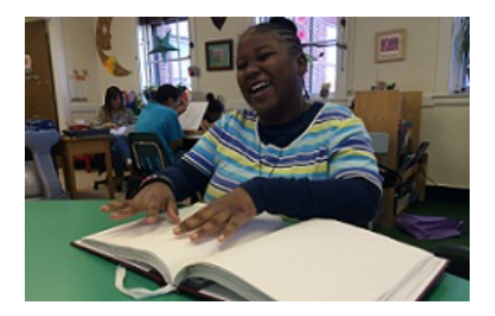

> History

#### > Five Year Plan and Evaluation

> State Allotment Tables

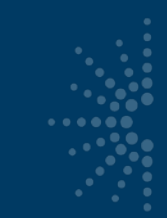

### Financial & Performance Reporting

- [SPR Overview and Guide](https://www.imls.gov/sites/default/files/stateprogramreportoverviewandguide.pdf)
- Gives a full picture of the State Program Report including logging in, reporting concepts, adding projects, intents, subjects, activities, outcomes, tags, financial reporting, validating and certifying the report
	- [IMLS State Program Reporting Requirements](https://www.imls.gov/sites/default/files/imlsstateprogramreportingrequirements.pdf)
- Describes SPR framework, includes a list of all SPR questions, and defines SPR data elements
	- [SPR Reporting System User Documentation –](https://www.imls.gov/sites/default/files/imlsstateprogramreportinguserdocumentation.pdf) SLAA View
- Guides users through the SPR system, with screenshots and a glossary

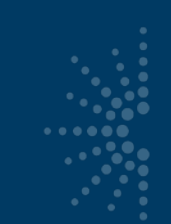

## https://imls-spr.imls.gov/Login

#### NOTE:

• Chrome and Firefox are recommended browsers

 $\textbf{M}^{\text{INSTITUTE of}}_{\text{M}}\text{L} \text{i} \text{brary}$ 

• Don't open two browser windows or tabs for the SPR at the same time issue tend to occur

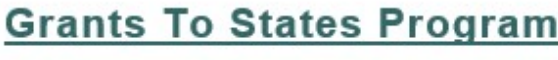

#### **Report**

Sign In To Continue To The State Program Report

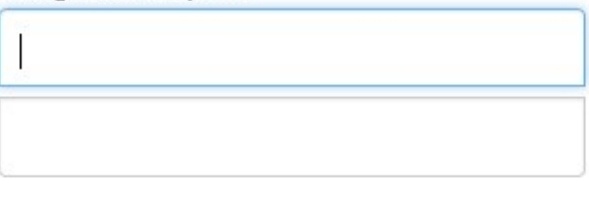

Sign In

If you have trouble signing in, contact your Program Officer.

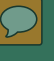

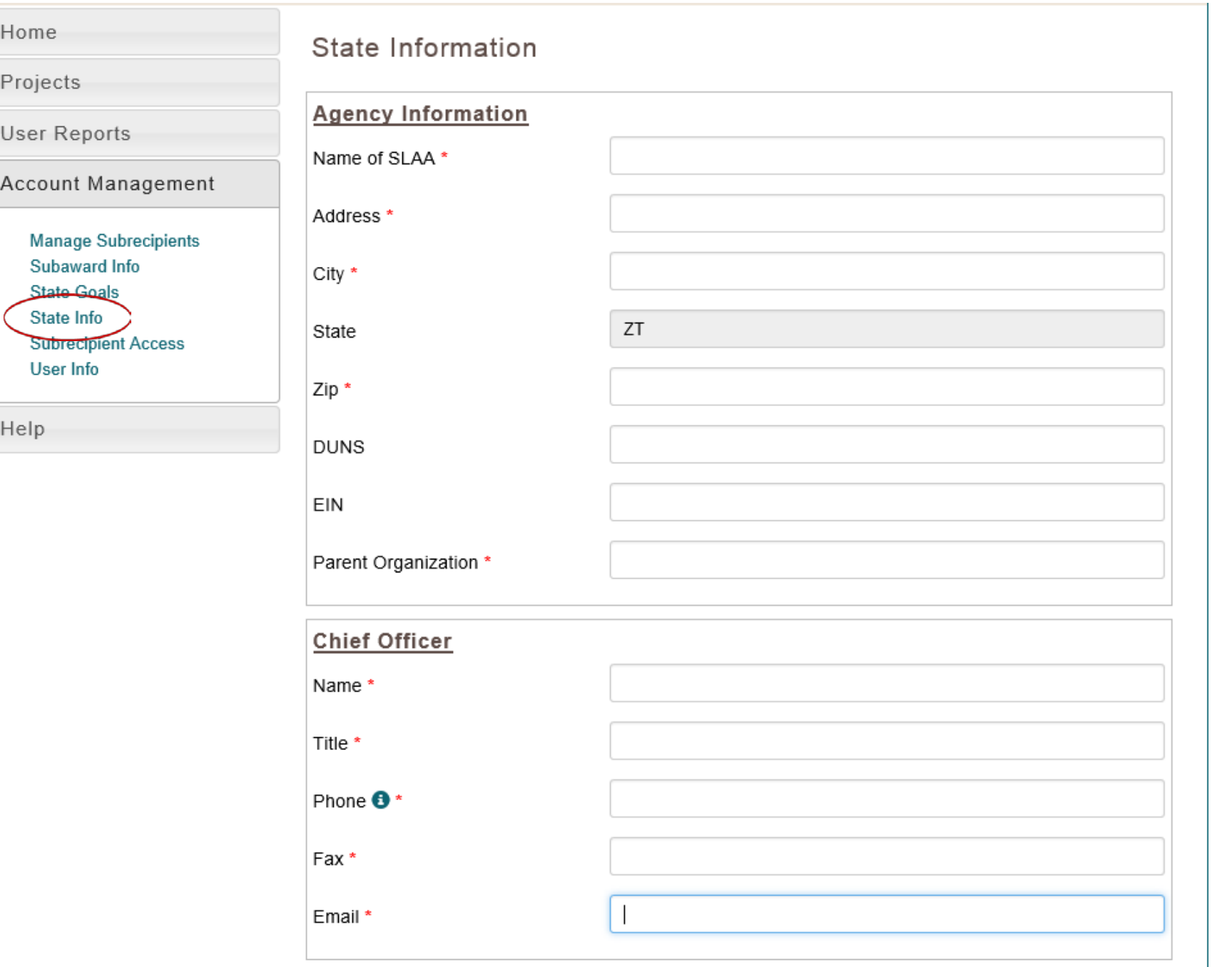

[Logging in & Account Management](#page-3-0): State Info [\(return to Table of Contents](#page-2-0))

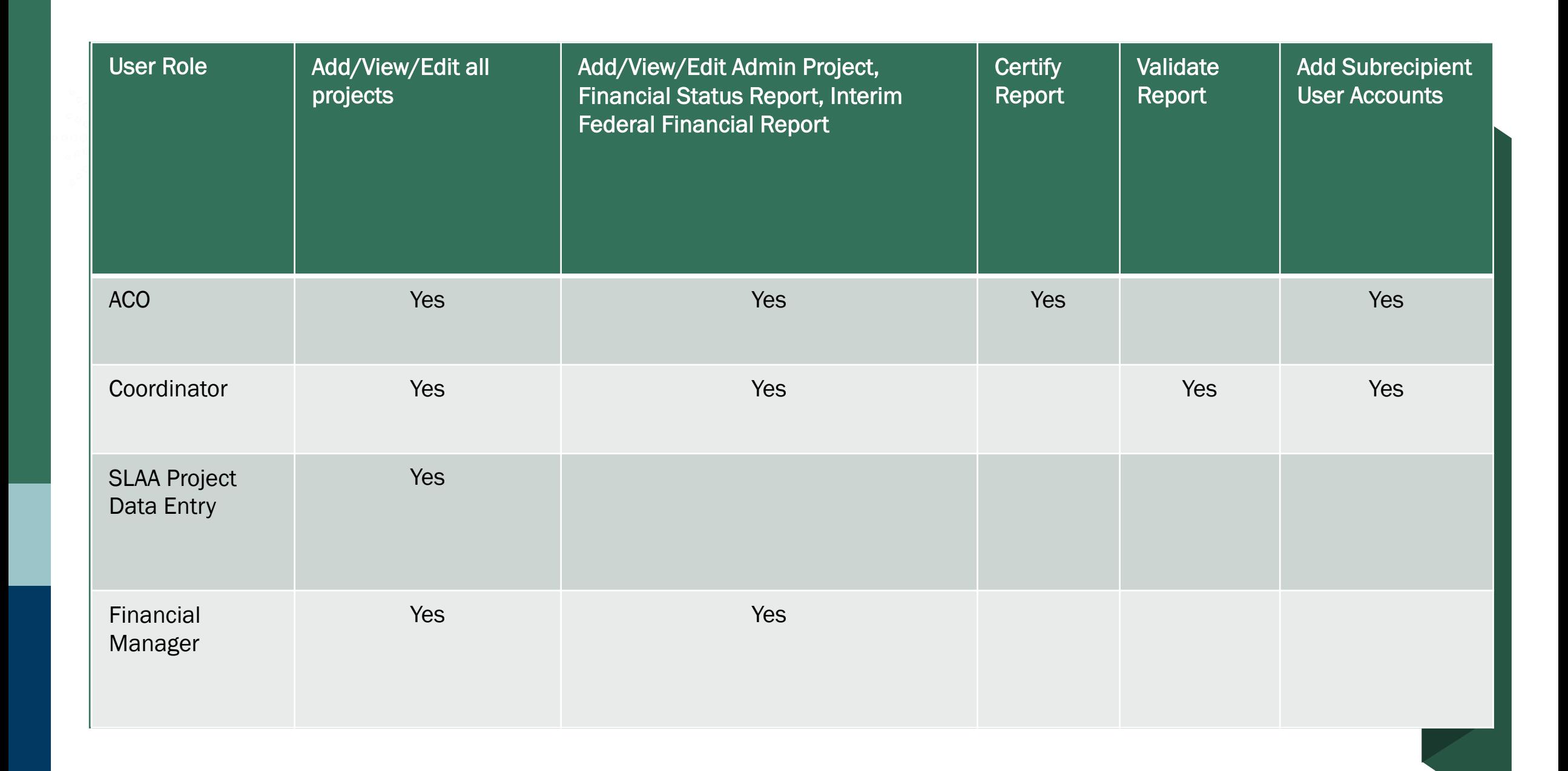

 $\boxed{\bigcirc}$ 

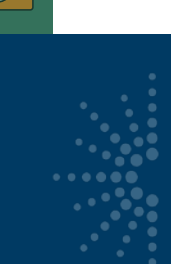

### Length of an LSTA grant award

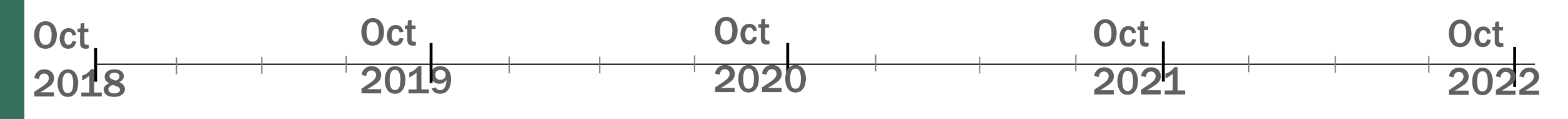

Oct 2018-Sept 2020 FY 2019 award

Oct 2019-Sept 2021 FY 2020 award

Oct 2020 – Sept 2022 FY2021 award

Oct 2021-Sept 2023 FY 2022 award

#### [2020 Grant Cycle Calendar](https://www.imls.gov/sites/default/files/grantcyclecalendar2020.pdf)

 $\boxed{\bigcirc}$ 

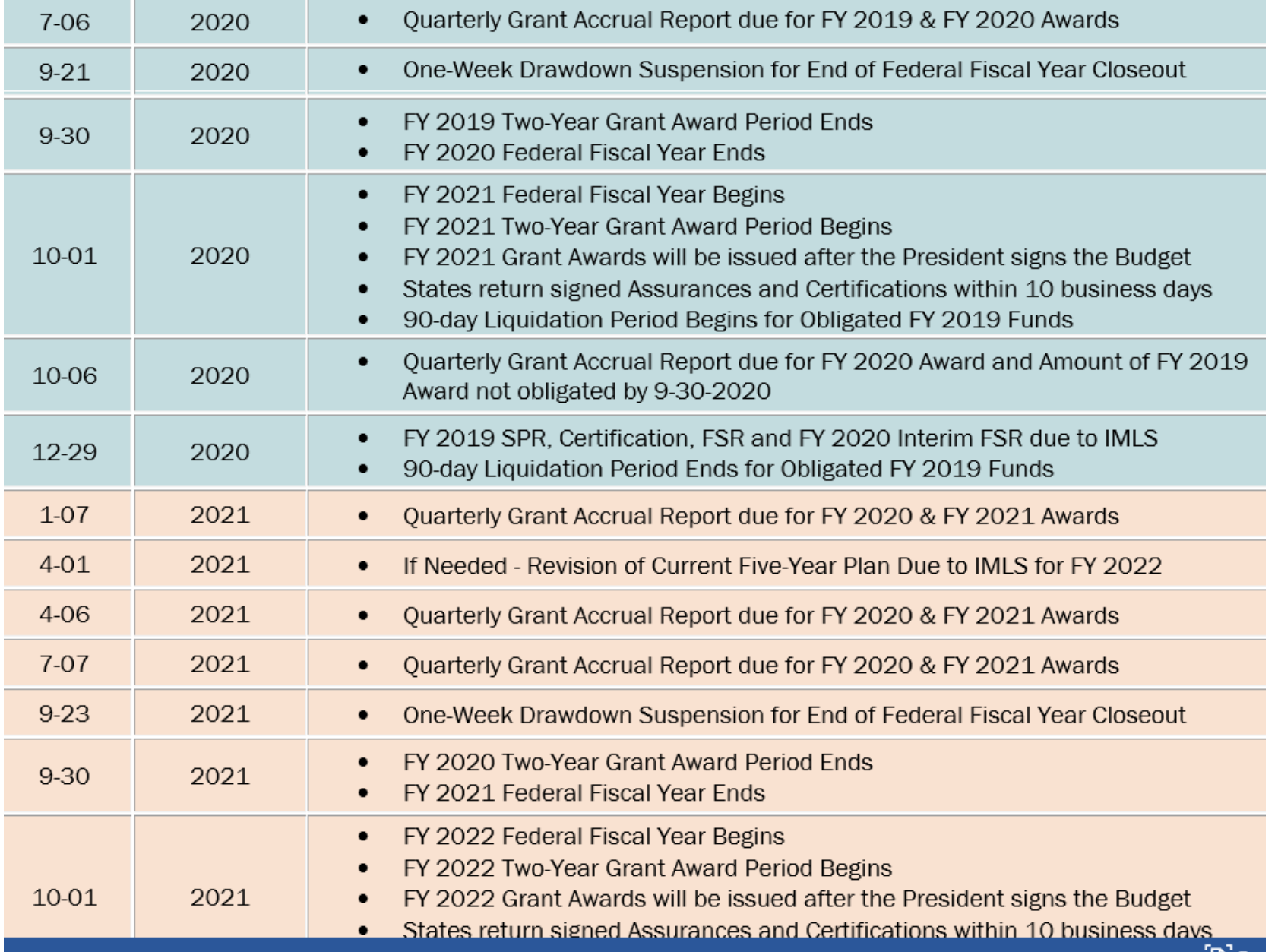

#### **Worksheet to Calculate Grant Accrual Amounts**

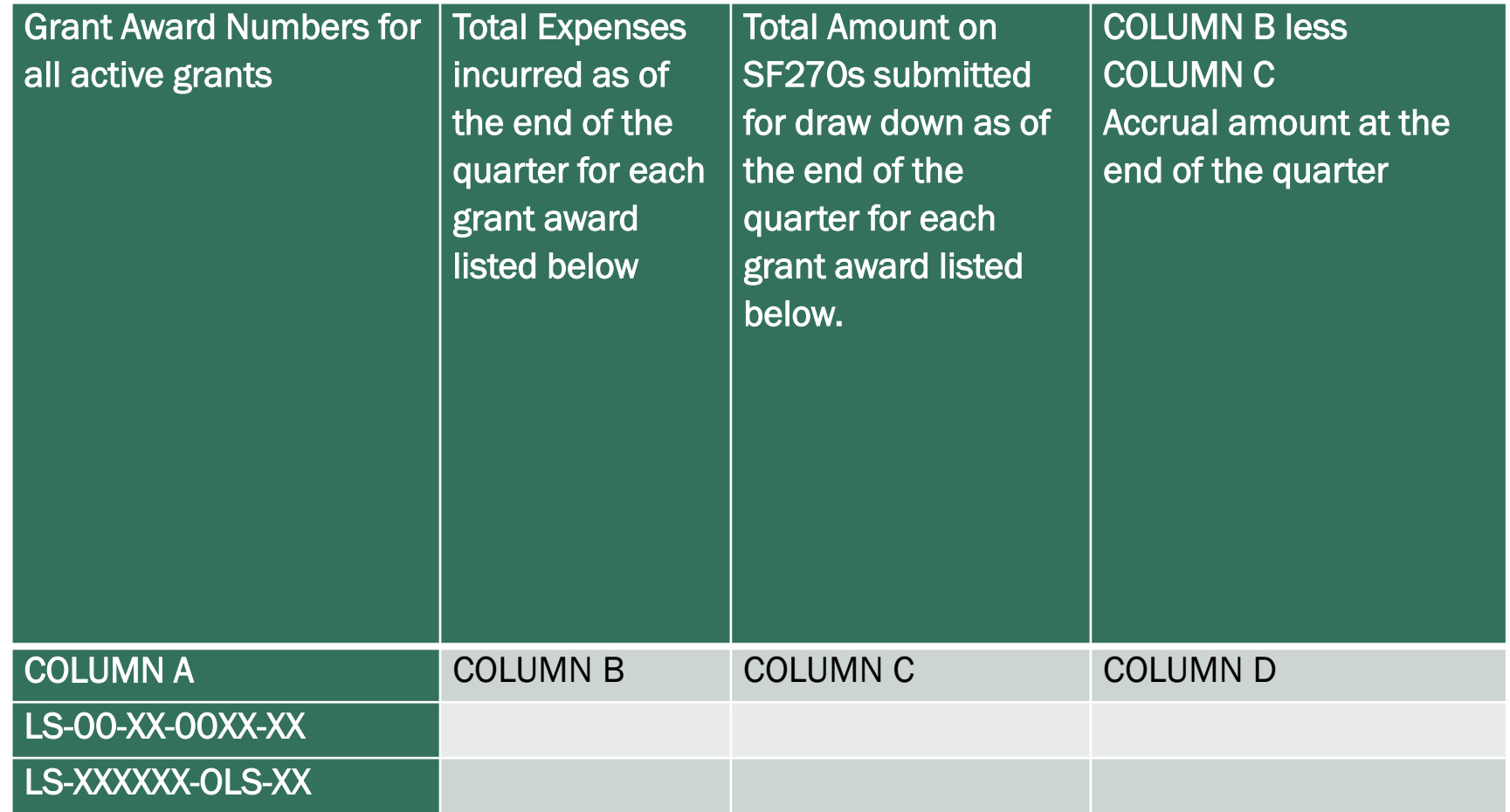

Email all Quarterly Grant Accrual Reports to [LSTA-QRTAccrual@imls.gov](mailto:LSTA-QRTAccrual@imls.gov)

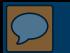

To subscribe to the list go to: <http://listsmart.osl.state.or.us/mailman/listinfo/lstac>

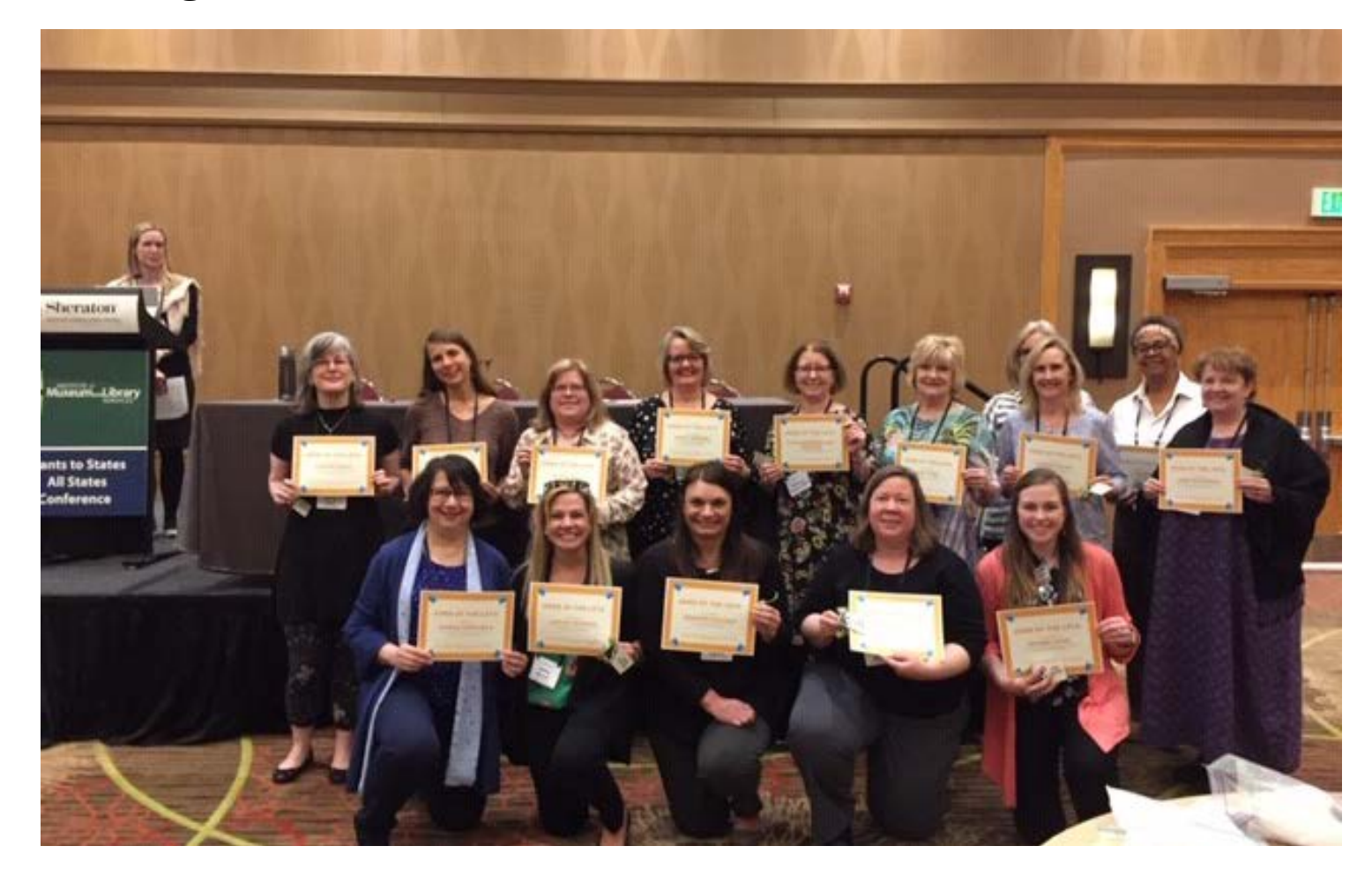

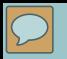

# Questions?